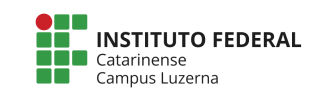

**Curso Técnico em Automação Industrial Disciplina: Programação aplicada a Microcontroladores Professor: Marcelo Cendron**

**Exercícios Repetição 02**

## **Circuito:**

Monte o circuito

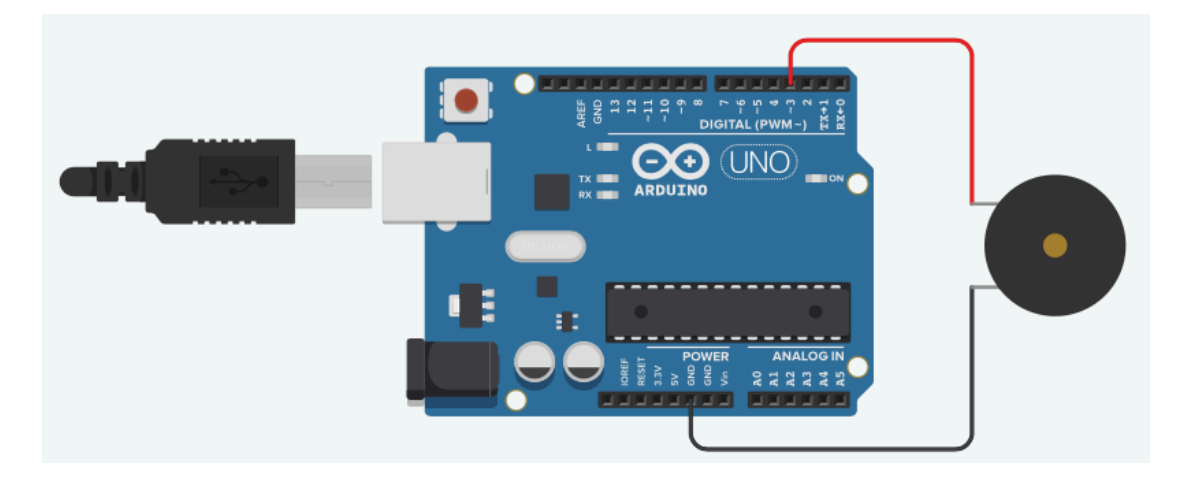

## **Código-fonte base**

E o código-fonte abaixo:

```
int melodia[] = \{262, 196, 196, 220, 196, 0, 247, 262\};int duracao[] = {4, 8, 8, 4, 4, 4, 4};
void setup() {
     int nota;
    for (nota = 0; nota < 8; nota++) {
        int duracaoNota = 1000 / duracao[nota];
         tone(3, melodia[nota], duracaoNota);
        int pausaEntreNotas = duracaoNota * 1.30;
        delay(pausaEntreNotas);
        noTone(3);
     }
}
void loop() {
}
```
## **Atividades**

Modifique o código fonte para realizar as seguintes atividades explique o que faz cada comando.

1. Altere a melodia e a duração para executar a seguinte sequencia (lembre de alterar a quantidade de repetições):

#define NOTE\_B0 31 #define NOTE\_C1 33 #define NOTE\_CS1 35 #define NOTE\_D1 37 #define NOTE\_DS1 39 #define NOTE\_E1 41 #define NOTE F1 44 #define NOTE\_FS1 46 #define NOTE\_G1 49 #define NOTE\_GS1 52 #define NOTE\_A1 55 #define NOTE\_AS1 58 #define NOTE\_B1 62 #define NOTE\_C2 65 #define NOTE\_CS2 69 #define NOTE\_D2 73 #define NOTE\_DS2 78 #define NOTE\_E2 82 #define NOTE\_F2 87 #define NOTE\_FS2 93 #define NOTE\_G2 98 #define NOTE\_GS2 104 #define NOTE\_A2 110 #define NOTE\_AS2 117 #define NOTE\_B2 123 #define NOTE\_C3 131 #define NOTE\_CS3 139 #define NOTE\_D3 147 #define NOTE\_DS3 156 #define NOTE\_E3 165 #define NOTE\_F3 175 #define NOTE\_FS3 185 #define NOTE\_G3 196 #define NOTE\_GS3 208 #define NOTE\_A3 220 #define NOTE\_AS3 233 #define NOTE\_B3 247 #define NOTE C4 262 #define NOTE\_CS4 277 #define NOTE\_D4 294 #define NOTE\_DS4 311 #define NOTE\_E4 330 #define NOTE\_F4 349 #define NOTE\_FS4 370 #define NOTE\_G4 392

```
#define NOTE_GS4 415
#define NOTE A4 440
#define NOTE_AS4 466
#define NOTE_B4 494
#define NOTE_C5 523
#define NOTE CS5 554
#define NOTE_D5 587
#define NOTE_DS5 622
#define NOTE E5 659
#define NOTE_F5 698
#define NOTE_FS5 740
#define NOTE_G5 784
#define NOTE_GS5 831
#define NOTE_A5 880
#define NOTE_AS5 932
#define NOTE_B5 988
#define NOTE C6 1047
#define NOTE CS6 1109
#define NOTE_D6 1175
#define NOTE_DS6 1245
#define NOTE E6 1319
#define NOTE_F6 1397
#define NOTE_FS6 1480
#define NOTE G6 1568
#define NOTE_GS6 1661
#define NOTE_A6 1760
#define NOTE_AS6 1865
#define NOTE_B6 1976
#define NOTE_C7 2093
#define NOTE_CS7 2217
#define NOTE_D7 2349
#define NOTE_DS7 2489
#define NOTE_E7 2637
#define NOTE_F7 2794
#define NOTE_FS7 2960
#define NOTE_G7 3136
#define NOTE_GS7 3322
#define NOTE_A7 3520
#define NOTE_AS7 3729
#define NOTE_B7 3951
#define NOTE_C8 4186
#define NOTE CS8 4435
#define NOTE_D8 4699
#define NOTE_DS8 4978
int melodia[] = { NOTE_E7, NOTE_E7, 0, NOTE_E7,
     0, NOTE_C7, NOTE_E7, 0,
     NOTE_G7, 0, 0, 0,
     NOTE_G6, 0, 0, 0,
     NOTE_C7, 0, 0, NOTE_G6,
    0, 0, NOTE E6, 0,
```

```
 0, NOTE_A6, 0, NOTE_B6,
     0, NOTE_AS6, NOTE_A6, 0,
     NOTE_G6, NOTE_E7, NOTE_G7,
     NOTE_A7, 0, NOTE_F7, NOTE_G7,
     0, NOTE_E7, 0, NOTE_C7,
     NOTE_D7, NOTE_B6, 0, 0,
     NOTE_C7, 0, 0, NOTE_G6,
     0, 0, NOTE_E6, 0,
     0, NOTE_A6, 0, NOTE_B6,
     0, NOTE_AS6, NOTE_A6, 0,
     NOTE_G6, NOTE_E7, NOTE_G7,
     NOTE_A7, 0, NOTE_F7, NOTE_G7,
     0, NOTE_E7, 0, NOTE_C7,
     NOTE_D7, NOTE_B6, 0, 0
};
int duracao[] = {
     12, 12, 12, 12,
     12, 12, 12, 12,
     12, 12, 12, 12,
     12, 12, 12, 12,
     12, 12, 12, 12,
     12, 12, 12, 12,
     12, 12, 12, 12,
     12, 12, 12, 12,
     9, 9, 9,
     12, 12, 12, 12,
     12, 12, 12, 12,
     12, 12, 12, 12,
     12, 12, 12, 12,
     12, 12, 12, 12,
     12, 12, 12, 12,
     12, 12, 12, 12,
     9, 9, 9,
     12, 12, 12, 12,
     12, 12, 12, 12,
     12, 12, 12, 12,
};
```
2) Altere a melodia e a duração para esses vetores:

 $int$  melodia[] = {NOTE\_C4, NOTE\_G4, NOTE\_F4, NOTE\_E4, NOTE\_D4, NOTE\_C5, NOTE\_G4, NOTE\_F4, NOTE\_E4, NOTE\_D4, NOTE\_C5, NOTE\_G4, NOTE\_F4, NOTE\_E4, NOTE\_F4,  $NOTE_D4$ ;

int duracao $[$ ] = {1, 1, 4, 4, 4, 1, 2, 4, 4, 1, 2, 4, 4, 4, 4, 1};